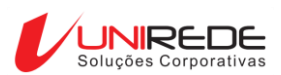

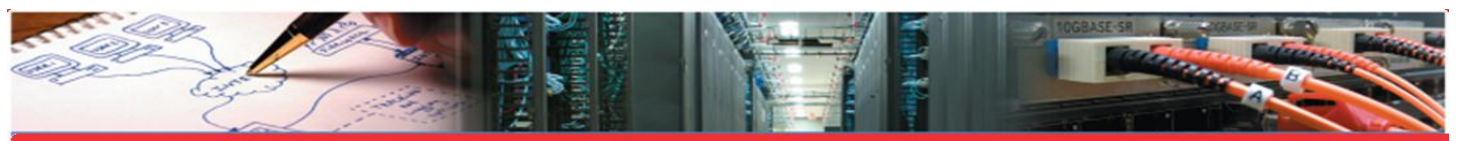

## Nós entregamos disponibilidade

#### **Informativo periódico com notícias sobre o ZABBIX.**

A Unirede é o primeiro parceiro certificado para a América Latina e tem como objetivo divulgar o ZABBIX na sua região de atuação.

Para parar de receber esse informativo basta responder esse E-mail solicitando a exclusão do seu endereço.

# Nessa edição o assunto abordado é **o que existe de novo na versão**

**1.8.4** onde falamos das alterações mais impactantes e esperadas.

Para maiores informações envie um E-mail para **[contato@unirede.net](mailto:contato@unirede.net)** ou ligue para **+55 51 30121920**.

Você também pode encontrar mais informações no site do ZABBIX em [www.zabbix.com](file://tres/comercial/Apresentacoes/Folder/www.zabbix.com) ou no website da Unirede em <www.unirede.net>

#### **Filtro na tela de configuração de hosts**

A interface do Zabbix 1.8.4 tem um novo filtro na tela de configuração de hosts. Juntamente com a seleção do grupo de hosts agora é possível filtrar os hosts por:

- Nome
- Endereço IP
- Nome DNS
- Porta de conexão

#### **Maior controle sobre os arredondamentos**

Três novos parâmetros podem ser configurados no arquivo de definições da GUI (defines.inc.php):

- **ZBX\_UNITS\_ROUNDOFF\_THRESHOLD** Limite de valor para as constantes de arredondamento. Valores menores do serão arredondados para ZBX\_UNITS\_ROUNDOFF\_LOWER\_LIMIT e maiores para ZBX\_UNITS\_ROUNDOFF\_UPPER\_LIMIT.
- **ZBX\_UNITS\_ROUNDOFF\_UPPER\_LIMIT** Número de dígitos depois da virgule quando o valor é maior que o limite do arredondamento.
- **ZBX\_UNITS\_ROUNDOFF\_LOWER\_LIMITNu** mber of digits after comma, when value is less than roundoff threshold

#### **Validação de XML (importação)**

A importação de telas passa a contar com um validador de XML para evitar problemas durante esse processo. A validação ocorre basicamente da estrutura do XML e tende a melhorar nas próximas versões.

#### **Possibilidade de visualizar todos os hosts de todos os grupos**

Juntamente com os novos filtros na tela de hosts também retornou a opção '**todos**' na caixa de seleção de grupo.

### **Melhorias na tela de construção de Triggers**

Agora é possível adicionar o **time\_shift** junto da função da trigger. As funções são filtradas de acordo com o tipo de dado do item envolvido.

#### **Suporte nativo a DB2**

A versão 1.8.4 passa a ter suporte ao backend com o **IBM DB2**

### **MACROS de usuário pode ser utilizada em mais locais**

- Itens SNMP e autobusca:
	- o community
	- o OID
	- o security name
	- o auth passphrase
	- o priv passphrase
- Parâmetros para coletas via ODBC
- Descrição de itens e nomes de triggers

#### **Veja todas as novidades:**

**[http://www.zabbix.com/documentation](http://www.zabbix.com/documentation/1.8/manual/about/what_s_new_1.8.4)**